# Funkcionální programování

Přednáška 10, LS 2013/2014

### Teoretické základy

### Lambda Calculus - Syntax

 $e \rightarrow x$  variable  $e_1$   $e_2$  application  $\lambda x.e$  abstraction

#### Sémantika Lambda kalkulu

 $\lambda x_i.e \Rightarrow \lambda x_i.[x_i/x_i]$ e iff  $x_i$  is not free in e ( $\alpha$ -conversion, renaming)  $(\lambda x.e_1)e_2 \Rightarrow [e_2/x]e_1$  ( $\beta$ -conversion, application)  $\lambda x.(e x) \Rightarrow e$  iff x is not free in e (*n*-conversion)

#### Výpočetní síla Lambda kalkulu

- Lambda kalkulus má stejnou výpočetní sílu jako Turingův stroj. Pomocí Lambda kalkulu můžeme definovat funkce, které reprezentují:
	- čísla
	- booleovské hodnoty a podmínky
	- rekurzivní výpočet

### Příklad

• Mějme funkci reprezentující "0" a "1":

 $\lambda$ sz.z  $\lambda$ sz.s $(z)$ 

• Mějmě funkci reprezentující následníka:

 $S = \lambda$ wyx.y(wyx)

• Aplikace funkce S na funkci "0":

 $SO = (\lambda wyx. y(wyx))(\lambda sz. z)$ 

$$
\lambda yx.y((\lambda sz.z)yx) = \lambda yx.y((\lambda z.z)x) = \lambda yx.y(x) = 1
$$

## Podmínky

• Definujeme funkci True:

 $T = \lambda xy.x$ 

• a False:

 $F = \lambda xy.y$ 

# Logické výrazy

• AND funkce dvou argumentů

 $\lambda = \lambda xy.xy(\lambda uv. v) = \lambda xy.xyF$ 

• OR funkce dvou argumentů

 $v = \lambda xy.x(\lambda uv.u)y = \lambda xy.xTy$ 

• Negace

 $\neg$  = λx.x(λuv.v)(λab.a) = λx.xFT

• Negace aplikovaná na T

 $\neg$ T =  $\lambda$ x.x( $\lambda$ uv.v)( $\lambda$ ab.a)( $\lambda$ cd.c)

• se zredukuje na

$$
TFT \equiv (\lambda cd.c)(\lambda uv.v)(\lambda ab.a) = (\lambda uv.v) \equiv F
$$

# Funkcionální jazyky

- Neobsahují příkazy, pouze funkce.
- Immutable proměnné.
- Nemají žádný implicitní stav.
- Program se specifikuje pomocí skládání funkcí.

## Skládání funkcí

- Nemá žádné **vedlejší efekty** (nemáme implicitní stav ani globální proměnné).
- **Funkce vyššího řádu** (funkce, která má jako parametr funkci).
- **Currying** (funkce více proměnných může být reprezentována jako složená funkce z funkcí jedné proměnné).
- **Pattern matching** (parametry funkce lze specifikovat pomocí struktury vstupních dat).

# Vyhodnocování

- Obvykle **není striktní** (ale líné), umožňuje specifikovat **nekonečné datové struktury** (např. celá čísla).
- Lze **snadněji paralelizovat** díky absenci globálního stavu.
- **Memoization** pokud volám funkci se stejnými parametry vícekrát, pak si zapamatuji výsledek a již ji nemusím znovu vyhodnocovat (výpočet faktoriálu).

- add :: Integer -> Integer -> Integer add  $x \ y = x + y$ **Currying**
- $inc$   $=$   $add$  1
- map  $\longleftrightarrow$  ::  $(a \rightarrow b) \rightarrow [a] \rightarrow [b]$ map  $f \quad \lceil \rceil \quad = \quad \lceil \rceil$ map  $f(x:xs)$  =  $f(x:xs)$ map (add 1)  $[1,2,3]$  =>  $[2,3,4]$ funkce vyššího řádu konstruktor seznamu

filter ::  $(a \rightarrow Bool) \rightarrow [a] \rightarrow [a]$  $f\text{ilter}$   $[$ ] =  $[$ ] filter p (x:xs)  $|p \times = x :$  filter  $p \times s$  $\vert$  otherwise = filter  $p$  xs

quicksort  $::$  (Ord a) =>  $[a]$  ->  $[a]$ 

quicksort  $\lceil$  =  $\lceil$ 

quicksort  $(x:xs) =$ 

 $let$  smallerSorted = quicksort (filter ( $\leq x$ ) xs) biggerSorted = quicksort (filter  $(\rightarrow x)$  xs)

in smallerSorted ++  $\lceil x \rceil$  ++ biggerSorted

### "Nekonečné" datové struktury

Nekonečný seznam "1":

 $ones$  = 1 :  $ones$ 

Seznam čísel od "n":

 $numsFrom n = n : numsFrom (n+1)$ 

Seznam čtverců čísel od 0:

squares  $=$  map  $(^{2})$  (numsfrom 0)

• Fibonacciho posloupnost:

fib  $= 1 : 1 : [a+b] (a,b) < - zip fib$ (tail fib) ]  $zip (x:xs) (y:ys) = (x,y) : zip xs ys$  $zip$   $xs$   $ys$  =  $[]$ fib  $1, 1, 2, 3, 5, 8, ...$  $1, 2, 3, 5, 8, ...$ 

```
data Regexp = Character Char | Concat Regexp Regexp | Altern Regexp Regexp
m :: Regexp -> Maybe String -> (Maybe String -> Maybe String) -> Maybe String
m regex Nothing cont = cont Nothing
m (Character c) (Just "") cont = cont Nothing
m (Character c) (Just (first:rest)) cont
        | c == first = cont (Just rest)\vert otherwise = cont Nothing
m (Concat r1 r2) str cont = m r1 str (\param -> m r2 param cont)
m (Altern r1 r2) str cont = m r1 str (\param -> if cont param /= Just ""
                         then m r2 str cont
                         else cont param)
match :: Regexp -> String -> Bool
match regexp str = (m regexp (Just str) id) == Just ""
main = putStrLn (show (match (Character 'a') "a"))
```
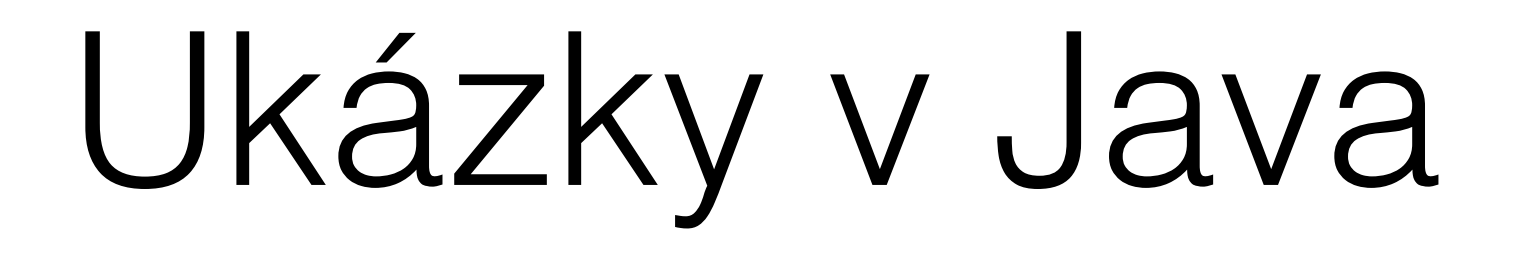

### Functional Java

- Knihovna implementující principy funkcionálního programování v Java.
- <http://functionaljava.org>

#### Funkce filter

import fj.data.Array;

 } 

```
import static fj.data.Array.array;
```
import static fj.pre.Show.arrayShow;

import static fj.pre.Show.intShow;

import static fj.function.Integers.even;

public final class Array filter {

public static void main(final String[] args) {

```
final Array<Integer> a = array(97, 44, 67, 3, 22, 90, 1, 77, 98, 1078, 6,64,	6,	79,	42);
```

```
final Array<Integer> b = a.filter(even);
  arrayShow(intShow).println(b); // \{44, 22, 90, 98, 1078, 6, 64, 6, 42\}						}
```
### Funkce Fold

import fj.data.Array;

 } 

import static fj.data.Array.array;

import static fj.function.Integers.add;

```
public final class Array_foldLeft {
```
public static void main(final String[] args) {

```
final Array<Integer> a = array(97, 44, 67, 3, 22, 90, 1, 77, 98, 1078, 6,64,	6,	79,	42);
```

```
final int b = a.foldLeft(add, 0);System.out.println(b); // 1774
						}
```
#### Funkce Map

import fj.data.Array;

 } 

```
import static fj.data.Array.array;
import static fj.function.Integers.add;
import static fj.pre.Show.arrayShow;
import static fj.pre.Show.intShow;
```

```
public final class Array_map {
     public static void main(final String[] args) {
       final Array<Integer> a = array(1, 2, 3);final Array<Integer> b = a.map(add.f(42));arrayShow(intShow).println(b); // {43,44,45}						}
```